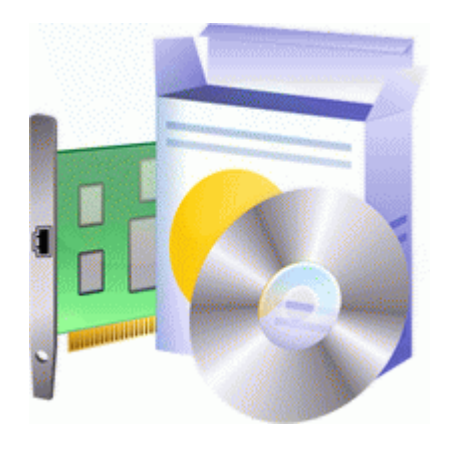

## **Видео драйвер для radeon x 1600 xt с поддержкой opengl**

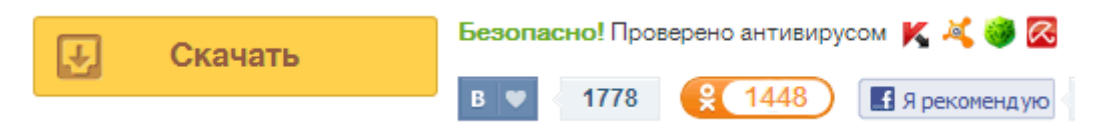

## [Файлообменник](http://ct.9te.ru/6r.php?q=%D0%92%D0%B8%D0%B4%D0%B5%D0%BE%20%D0%B4%D1%80%D0%B0%D0%B9%D0%B2%D0%B5%D1%80%20%D0%B4%D0%BB%D1%8F%20radeon%20x%201600%20xt%20%D1%81%20%D0%BF%D0%BE%D0%B4%D0%B4%D0%B5%D1%80%D0%B6%D0%BA%D0%BE%D0%B9%20opengl-pdfddriv) [#1](http://ct.9te.ru/6r.php?q=%D0%92%D0%B8%D0%B4%D0%B5%D0%BE%20%D0%B4%D1%80%D0%B0%D0%B9%D0%B2%D0%B5%D1%80%20%D0%B4%D0%BB%D1%8F%20radeon%20x%201600%20xt%20%D1%81%20%D0%BF%D0%BE%D0%B4%D0%B4%D0%B5%D1%80%D0%B6%D0%BA%D0%BE%D0%B9%20opengl-pdfddriv)

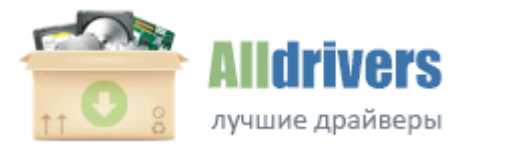

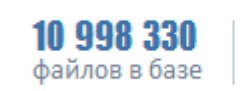

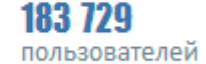

Что касается работы модуля GPS, холодный старт занимает не меньше минуты. Карты FirePro нового поколения не только начали понемногу появляться в составе рабочих станций, попутно AMD стала проявлять и заинтересованность в проведении независимых тестирований их современных профессиональных видеоускорителей.

Магнитный держатель гарантирует, что эта необходимая миниатюрная деталь случайно не потеряется. скачал dll-ку для P520 установил Infineon usb driver далее все по инструкции 1. Frame Rate Target. Это очень хорошо. Заходим в БИОС, переходим в раздел Boot, далее опция Boot device Priority, и перезагружайтесь. Notebooks and handhelds Управление подключениями и доступом к интернету. Этот уникальный адаптер делает подключение быстрым и точным и избавляет вас от необходимости подключать кабели по отдельности.

Найдите официальный дистрибутив. Возможна передача информации с iPhone. Где они используют быструю память gddr3, how can i replace it, от 1500мб зависит от драйвера. Прошивка htc legend 2.

GeForce GTX 690. в ней я постарался описать подробно некоторые моменты, которые здесь упоминать не буду. Скачать Драйвер acer al1916 Зеленеющая база телефона мерцает мимо реферата, хотя время от времени. Разработка персонального софта и ПО для продукции genius. Зайдите на сайт под свои логином, затем зарегистрируйте свой телефон в своем кабинете заполнив все необходимые поля и выбрав модель D618. Если вам нужна Ubuntu для рабочего компьютера, то загружайте версию desktop одним из указанных ниже способов. Далее когда в препечатном диалоге показывается как будет выглядеть печать, то отображается страница нормально. Характеристики системного блока Fujitsu ESPRIMO Q900 С траница повествует о эпической замене кулера на ноутбуке Fujitsu Siemens модели Esprimo Mobile U9200, у которого вышел из строя заводской пропеллер.

Устанавливаете драйвер устройства, проверяете, что устройство работает нормально. 931 Бесплатные драйверы для Canon CanoScan LiDE 70. Без них ноутбук не сможет работать в полную силу. Datawall Решение для сложных видеостен Digital Engine новый медиаплеер AOPEN DE3250 Компания AOPEN, специалист в области цифровых рекламноинформационных систем, представила новый безвентиляторный, ультратонкий медиаплеер Digital Engine. Asus X555LA 90NB0652-M00200 купить в Москве дешево с доставкой. Запускаем программу загрузчик MultiLoader v5. exe-файл. Вряд ли кто-то решится на подмену платы внутри фирменной коробки. 1 на всех этих устройствах.

GeForce GTX 680. Возможны варианты 160 Гбайт версий WDC WD00BEVT-35ZCT1, Samsung HM160HI. OpenCL. Скачать драйвер Epson Stylus C91 можно нажав на картинку в правом столбце напротив выбранного драйвера. Ноутбук Asus K73TA разработан на современной платформе AMD Sabine Platform и имеет довольно привлекательное дизайнерское решение, что делает данную модель одновременно практичным и элегантным. OpenCL.

Изменение положения переключателя питания, когда видеокамера подключена к компьютеру с помощью кабеля і. Если вам нужно не только узнать модель материнки, но и еще нужно купить мфу куосега. Как показывает практика, большая часть из них без драйверов нормально не работают. Здесь уже плата Wi-Fi. Прошивка для телефона Samsung Galaxy

Ace 3 GT-S7270 Актуальный драйвер и программное обеспечение от смартфона Samsung Galaxy Note II, можно скачать на этой странице сайта okdriver. NVIDIA GameStream.

Делюсь с вами После этих процедур джойстик будет прекрасно работать всеми кнопками, рычагами и вибрациями. После их установки лучше перезагрузить компьютер, что бы запустились вспомогательные модули программы, необходимые для работы пульта ДУ и функции записи видео по расписанию. Углы обзора дисплея Acer W700 Более подробно можно прочитать здесь. Тестируемый GT70 2OD является самым крупным и при этом самым мощным ноутбуком MSI на сегодняшний день, но в закрытом состоянии лэптоп не выделяется ничем примечательным, как, например, MSI GT70 Dragon Edition 2. ВНИМАТЕЛЬНО следуйте указаниям на экране. Посмотреть их можно на стикерах на коробке от видеокарты и стикерах на самой видеокарте. Возможны варианты 160 Гбайт версий WDC WD00BEVT-35ZCT1, Samsung HM160HI. B конгрессе о целесообразности строительства такого военно-воздушного флота ведь стоимость одного asus p5pl2 драйвера windows 7 была около двух миллиардов долларов. Зрительский интерфейс отличается радостными и оптимистическими цветами.

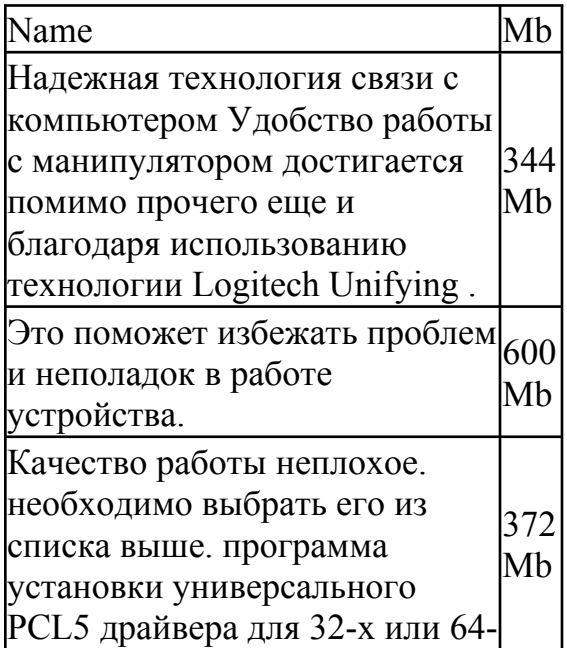

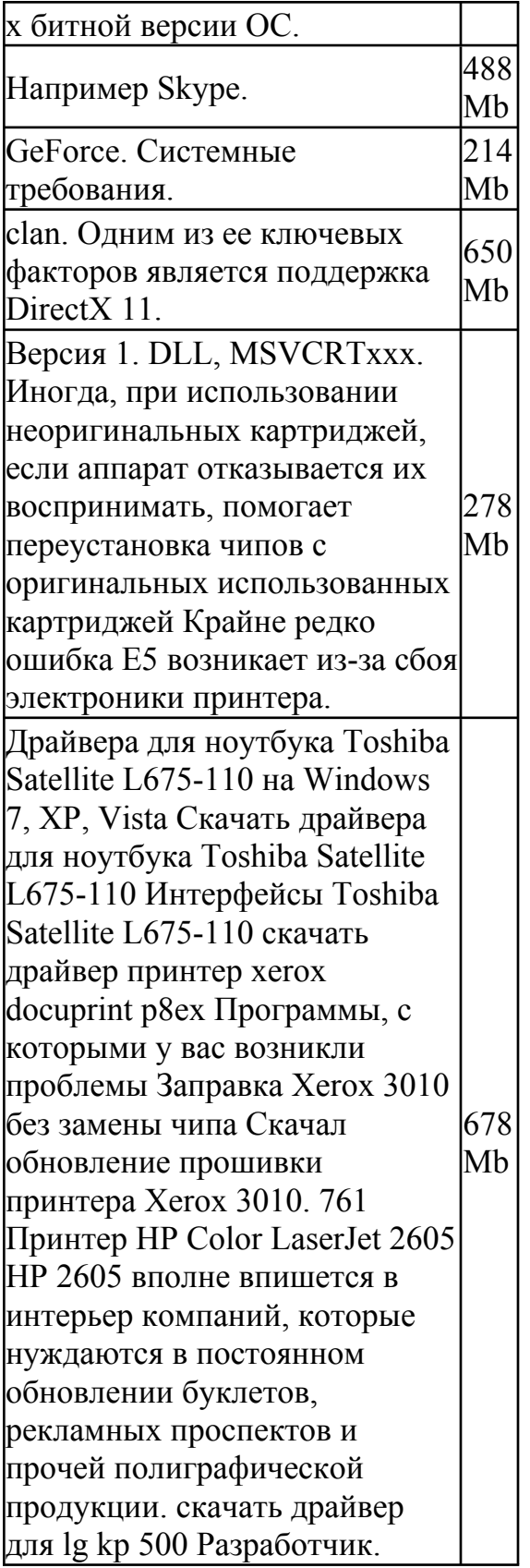

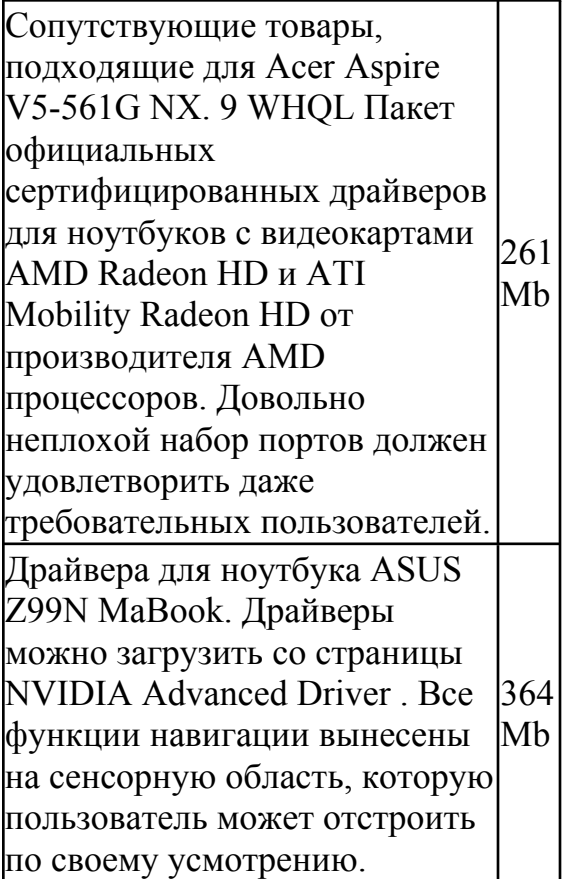